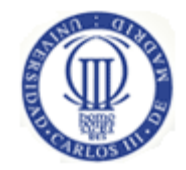

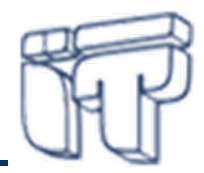

# **Programación avanzada en MIDP**

#### **Florina Almenárez MendozaCeleste Campo** Departamento de Ingeniería Telemática Universidad Carlos III de Madrid[{florina, celeste}@it.uc3m.es](mailto:florina@it.uc3m.es)

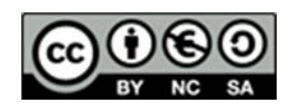

### **Contexto**

- $\bullet$  Conocer otras APIs de MIDP y paquetes opcionales
	- temporizadores
	- gestión de certificados y conexiones seguras
	- acceso a ficheros
- Entender el modelo de seguridad en MIDP 2.0

#### **Bibliografía**:

- •*Especificación de MIDP 2.0* (JSR 118). Disponible en [http://www.jcp.org](http://www.jcp.org/)
- • [http://developers.sun.com/techtopics/mobility/](http://developers.sun.com/techtopics/mobility/apis/articles/fileconnection/index.html) [apis/articles/fileconnection/index.html](http://developers.sun.com/techtopics/mobility/apis/articles/fileconnection/index.html)
- •<http://developers.sun.com/techtopics/mobility/midp/articles/permissions/>
- •J2ME : Java 2 micro edition : manual de usuario y tutorial. Froufe, Agustín y Jorge, Patricia. Ra-Ma. [2004]. L/S 004.438 JAVA FRO, L/D 004.438 JAVA FRO. Capítulo 12, 17

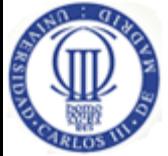

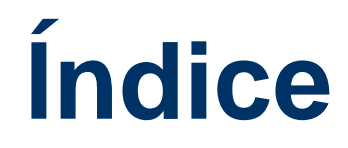

- **Temporizadores**
- $\bullet$ Modelo de seguridad
- $\bullet$ Acceso a ficheros

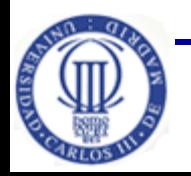

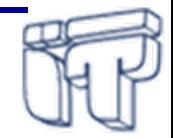

## **Temporizadores**

- $\bullet$  Clases heredadas del API de J2SE
	- Timer
	- TimerTask
- $\bullet$  Pasos para definir un temporizador
	- **1. Definir la tarea:** Crear una subclase de TimerTask que implemente el método run
	- **2. Preparar su ejecución:** Crear una instancia de la clase Timer e invocar su método schelude **schedule(TimerTask tt, long delay, long period)**
- $\bullet$  Un objeto Timer es un único hilo en "background" que ejecuta todas las tareas (objeto TimerTask)
- •Finalizar la tarea en cualquier momento  $\Rightarrow$  método cancel()

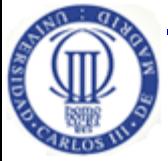

### **Ejemplo TimerMidlet**

+5550000 - DefaultColorPhone

**TimerMIDlet Up Gauge** ITIITI **Down Gauge**  $\mathbb{H}$  .

**SELECT** 

CLEAR

 $2$ ABC  $5$ JKL

**B**TUV

**7** PQRS

MIDlet Help

 $\begin{array}{c|c|c|c|c} \hline \multicolumn{1}{|c|}{-} & \multicolumn{1}{|c|}{\times} \end{array}$ 

```
private class MyTimerTask extends TimerTask {
 public void run() {
  num++;myGauge.setValue(goUp ? GAUGE_MAX-(num%GAUGE_MAX):num%GAUGE_MAX);
 }
}
public class TimerMIDlet extends MIDlet {
 // Changes the state of timers to/from active to/from not-active
 private void flipFlop() {
    if (timersRunning) {
       timerTaskOne.cancel();
       timerTaskTwo.cancel();
       timer.cancel();
       timersRunning = false;
    } else {
       \tt timer = new Timer();timerTaskOne = new MyTimerTask(gaugeOne, false);
       timerTaskTwo = new MyTimerTask(gaugeTwo, true);
       timer.schedule(timerTaskOne, 0, 1000);
       timer.schedule(timerTaskTwo, 0, 1500);
       timersRunning = true;
    }
```
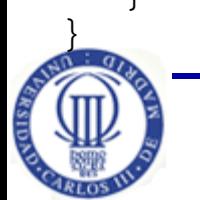

} http://www.java-samples.com/showtutorial.php?tutorialid=728

**Programación avanzada en MIDP**

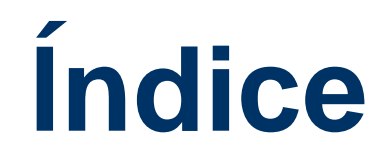

- Temporizadores
- •**Modelo de seguridad**
- •Acceso a ficheros

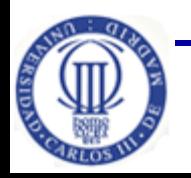

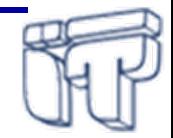

## **Modelo de seguridad**

#### • **MIDP 1.0:**

- $\mathcal{L}_{\mathcal{A}}$  Modelo de seguridad basado en "sand-box", garantiza que el código java no dañe al dispositivo:
	- o verificación del bytecode.
	- o el programador tiene acceso <sup>a</sup> un conjunto limitado y predefinido de APIs.
	- o no se soporta JNI, ni la definición de cargadores de clase.
- –No proporciona seguridad <sup>a</sup> nivel de aplicación

#### • **MIDP 2.0:**

- $\mathcal{L}_{\mathcal{A}}$  , and the set of  $\mathcal{L}_{\mathcal{A}}$  Presenta como una de las mejoras más importantes el soporte de **seguridad <sup>a</sup> nivel aplicación**
- –Un nuevo **paquete javax.microedition.pki**
- Soporte  $\alpha$  **comunicaciones seguras**  $\Rightarrow$  **HTTPS**,
	- **SecureConnection**

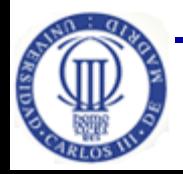

## **Seguridad a nivel de aplicación**

- $\bullet$ MIDlet Suite **fiable** ("trusted") y **no fiable** ("untrusted")
- $\bullet$  MIDlet Suite no fiable
	- origen e integridad del fichero JAR no es fiable para el dispositivo
	- entorno restringido donde el acceso a APIs protegidos no es permitido <sup>o</sup> es permitido con permisos explícitos del usuario

o Por ejemplo, permiso para acceder a javax.microedition.io.HttpConnection

- $\bullet$  MIDlet Suite fiable
	- autenticación <sup>e</sup> integridad del fichero JAR puede ser fiable
	- asociado con un dominio de protección

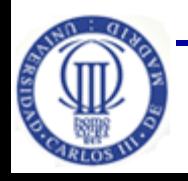

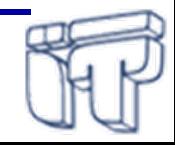

## **Dominios de seguridad**

- Un **dominio de seguridad** define un conjunto de permisos que pueden ser concedidos y los modos de operación @ **políticas**
- Por defecto, el dominio de seguridad es "**untrusted**" lo que implica que cualquier operación que esté controlada por un permiso, se consultará previamente al usuario.
- Cuando se consulta al usuario existen 3 modos de operación:
	- "**oneshot**": no se mantiene ningún estado y por lo tanto siempre es necesario consultar al usuario.
	- "**session**": se mantiene el estado mientras el MIDlet esté en ejecución.
	- "**blanket**": se mantiene el estado mientras el MIDlet esté instalado.
- La gestión de estos dominios se realiza <sup>a</sup> nivel de implementación de MIDP, no <sup>a</sup> nivel programador

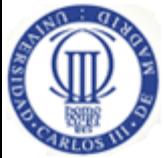

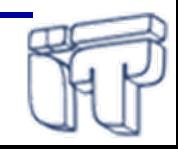

## **Permisos**

- $\bullet$  Mecanismo para **proteger el acceso <sup>a</sup> los APIs** <sup>o</sup> funciones que requieren autorización explícita
- • Permisos en un dominio son:
	- **Allowed**: conjunto de permisos que están permitidos
	- **User**: conjunto de permisos que el usuario debe autorizar
- $\bullet$  Nombres de permisos tienen una estructura jerárquica y son "casesensitive"
- • Atributos MIDlet-Permissions y MIDlet-Permission-opt definen el conjunto de permisos requeridos por el MIDlet suite (programador)
	- Críticos <sup>o</sup> no críticos (indispensables <sup>u</sup> opcionales)
	- El AMS puede decidir no instalarlo si no le puede proporcionar los permisos que solicita

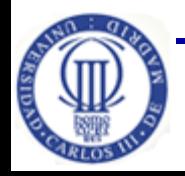

## **Permisos (II)**

- $\bullet$  Los permisos están asociados <sup>a</sup> operaciones de conectividad:
	- **javax.microedition.io.Connector.http**
	- **javax.microedition.io.Connector.socket**
	- **javax.microedition.io.Connector.https**
	- **javax.microedition.io.Connector.ssl**
	- **javax.microedition.io.Connector.datagram**
	- **javax.microedition.io.Connector.serversocket**
	- **javax.microedition.io.Connector.datagramreceiver**
	- **javax.microedition.io.Connector.comm**
	- **javax.microedition.io.PushRegistry**
- Ejemplo de atributos en el descriptor:

MIDlet-Permissions: javax.microedition.io.Connector.socket, javax.microedition.io.PushRegistry MIDlet-Permissions-Opt: javax.microedition.io.Connector.http

 $\bullet$  Los MIDlets adquieren estos permisos según el dominio de seguridad al que pertenecen

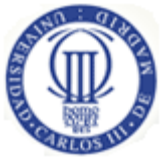

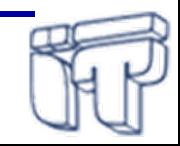

## **Ejemplo fichero de políticas**

**domain: O="MIDlet Underwriters, Inc.", C=US allow: javax.microedition.io.HttpConnection oneshot(oneshot): javax.microedition.io.CommConnection alias: client\_connections javax.microedition.io.SocketConnection, javax.microedition.io.SecureConnection, javax.microedition.io.HttpConnection, javax.microedition.io.HttpsConnection domain: O=Acme Wireless, OU=Software Assurance allow: client\_connections allow: javax.microedition.io.ServerSocketConnection,**

**javax.microedition.io.UDPDatagramConnection**

**oneshot(oneshot): javax.microedition.io.CommConnection**

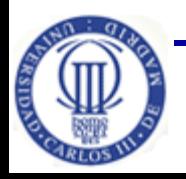

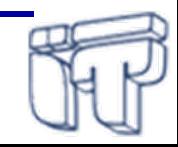

## **Firma de código**

- **¿Cómo se asocia un MIDlet Suite <sup>a</sup> un dominio de seguridad?**
	- Se puede realizar a través de **firmado de código** basado en **certificados de clave pública**
	- **Verificación de la firma**: Si el código proviene de un proveedor fiable (fabricante del móvil, operador,…) ese MIDlet Suite al instalarse pertenecerá <sup>a</sup> un dominio de seguridad determinado, por ejemplo, "**trusted**"

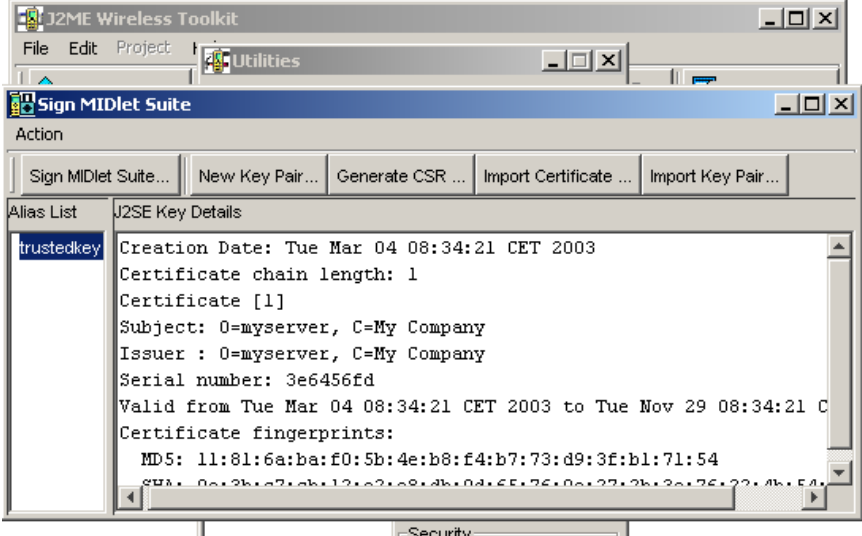

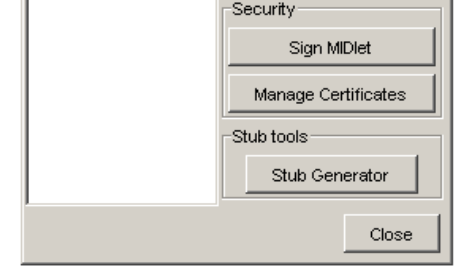

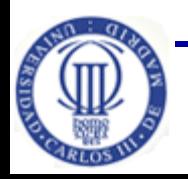

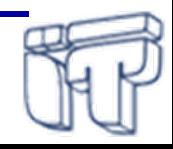

#### **Paquete javax.microedition.pki Gestión de certificados**

- Los certificados son usados para gestionar
	- $\mathcal{L}_{\mathcal{A}}$  , and the set of  $\mathcal{L}_{\mathcal{A}}$ la instalación de MIDlet suites fiables y
	- $\mathcal{L}_{\mathcal{A}}$ <sup>a</sup> nivel de programación conexiones seguras
- •Soporte obligatorio <sup>a</sup> certificados en formato X.509
- •• Interfaz Certificate
	- getIssuer()
	- getNotAfter()
	- getNotBefore()
	- getSerialNumber()
	- getSubject()
	- getType()
	- getVersion()

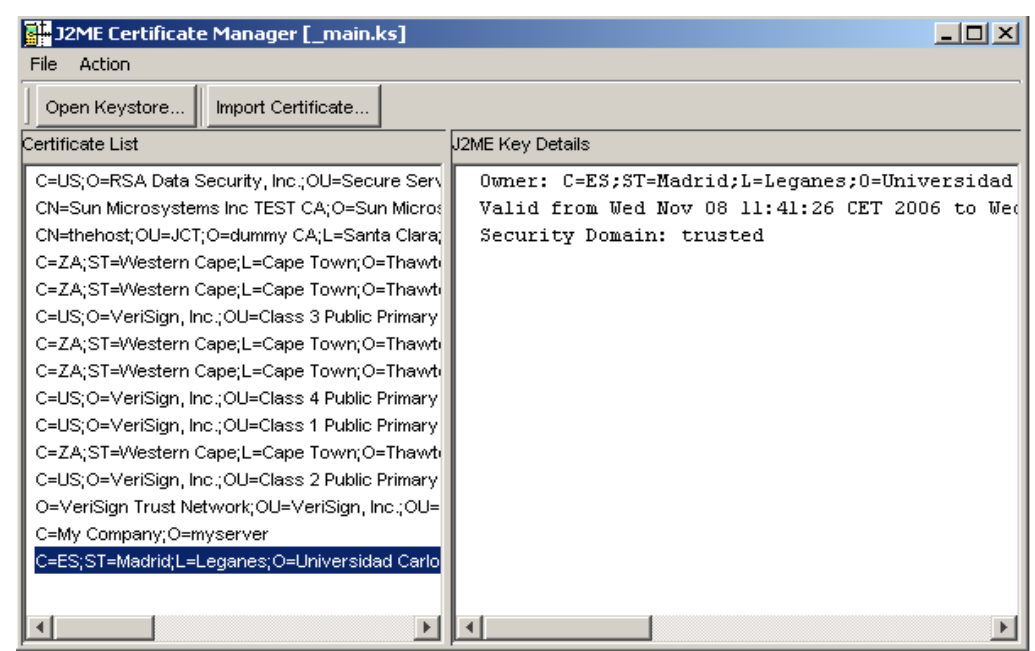

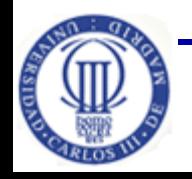

**Pág. 13 Programación avanzada en MIDP**

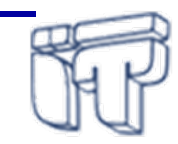

### **Conexiones seguras Ejemplo HTTPS**

```
private void verCertificado (String url) throws Exception {
  StringBuffer sb = new StringBuffer();
  HttpsConnection c = null;
  TextBox t = null;
  try {
   c = (HttpsConnection)Connector.open(url);
   SecurityInfo info = c.getSecurityInfo();
   Certificate cert = info.getServerCertificate();
   sb.append("Tipo: " + cert.getType() + "\n");
   sb.append("Version: " + cert.getVersion() + "\n");
   sb.append("No. Serie: " + cert.getSerialNumber() + "\n");
   sb.append("Emisor: " + cert.getIssuer() + "\n"); 
   sb.append("Válido desde: " + cert.getNotBefore() + "\n"); 
   sb.append("Válido hasta: " + cert.getNotAfter() + "\n"); 
   sb.append("Asunto: " + cert.getSubject() + "\n"); 
   t = new TextBox("Certificado: ", sb.toString(), 1024, 0);
  } finally {
     if (c != null) c.close();
  }
```
**}**

**SRSIDNY** 

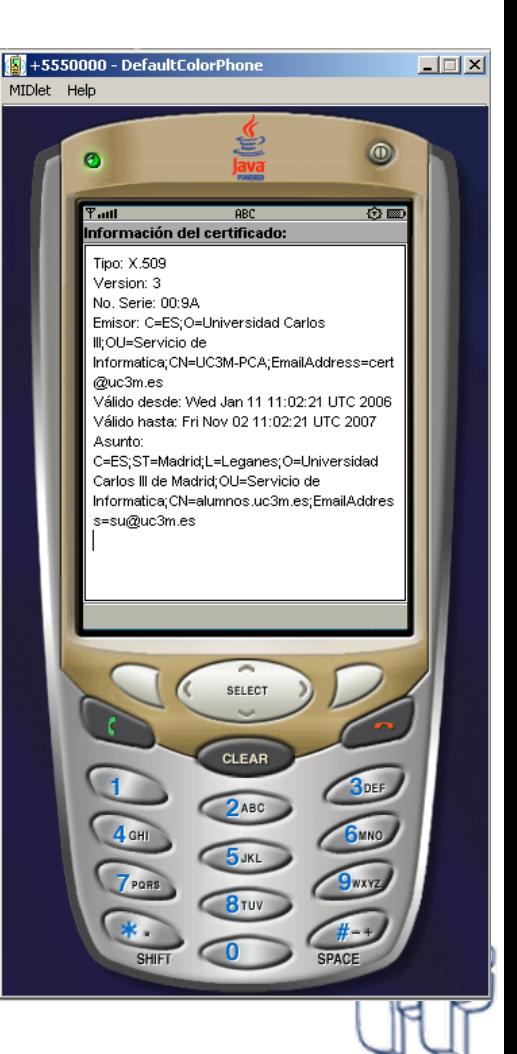

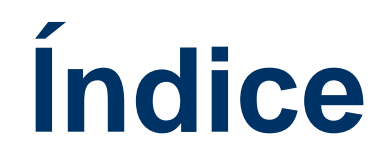

- Temporizadores
- Modelo de seguridad
- •**Acceso a ficheros**

![](_page_15_Picture_4.jpeg)

![](_page_15_Picture_5.jpeg)

![](_page_15_Picture_6.jpeg)

## **Nuevas APIs y extensiones de MIDP**

- • ¿Cómo puedo saber si un dispositivo soporta una extensión?
	- necesario ir <sup>a</sup> las especificaciones técnicas de los fabricantes del dispositivo.
	- **consulta de las propiedades (**System.getProperty(String)**)**
	- realizar pequeños programas de prueba para saber cuales <sup>o</sup> qué parte de las extensiones soporta.
- ¿Cómo puedo encontrar ejemplos y ayuda para desarrollar un MIDlet utilizando estas extensiones?
	- http://developers.sun.com/techtopics/mobility/ reference/techart/index.html

![](_page_16_Picture_7.jpeg)

![](_page_16_Picture_9.jpeg)

## **Acceso a ficheros**

- $\bullet$  MIDP no proporciona un mecanismo especifico para cargar ficheros que no sean imágenes
- $\bullet$  ¿Qué opciones tenemos?
	- **empaquetar el fichero dentro del JAR** que forma el "MIDlet suite"
		- o abrir un InputStream al fichero en el directorio res.
		- o leer el archivo usando el método getResourceAsStream()
	- utilizar el **paquete opcional PDA** (JSR 75)
		- o FileConnection (FC) APIs (memoria interna <sup>o</sup> memorias de almacenamiento desmontables)
		- o PIM APIs (contacto, calendario, tareas, etc.)

#### http://developers.sun.com/mobility/midp/questions/res/

![](_page_17_Picture_10.jpeg)

![](_page_17_Picture_12.jpeg)

### **Sistema de ficheros Paquete** javax.microedition.io.file

- $\bullet$  Ni la configuración ni el perfil proporcionan acceso al sistema de ficheros <sup>o</sup> tarjetas de memoria externas
- Paquete opcional **PDA** (JSR 75), basado en el *Generic Connection Framework (GFC):*
	- Dos interfaces: FileConnection, FileSystemListener
	- Tres clases: FileSystemRegistry, ConnectionClosedException, IllegalModeException
- Propiedades
	- microedition.io.file.FileConnection.version
	- file.separator
- $\bullet$ **Seguridad** 
	- SecurityException

![](_page_18_Picture_10.jpeg)

![](_page_18_Picture_11.jpeg)

### **Sistema de ficheros (II)** Paquete javax.microedition.io.file

- $\bullet$  Establecimiento de conexiones
	- Conector.open(String url)
		- url = file://<host>/<root>/<path>
			- o Connector.open("file:///CFCard/")
			- o Connector.open("file:///SDCard/")
			- o Connector.open("file:///C:/")
			- o Connector.open("file:////")
	- FileSystemRegistry.listRoots()
- • Procesamiento de *Stream*
	- Conector.openInputStream
	- Connector.openDataInputStream
	- Connector.openOutputStream
	- Connector.openDataOutputStream

![](_page_19_Picture_14.jpeg)

![](_page_19_Picture_15.jpeg)

![](_page_19_Picture_16.jpeg)

## **Ejemplo FileConnection**

```
private void getContent() {
 try {
    FileConnection fc = (FileConnection)Connector.open("file:///"+ root + "/");
    Enumeration filelist = fc.list("*", true);
    while(filelist.hasMoreElements()) {
       String fileName = (String) filelist.nextElement();
       fc = (FileConnection)Connector.open("file:///"+ root + "/" + fileName);
       if (fc.isDirectory()) {
             System.out.println("Directorio: " + fileName);
       } else {
             System.out.println("File Nombre: " + fileName + "Tamaño: "
                                                                                          +fc.fileSize());
       }
                                                              J2ME Wireless Toolkit - FileExample
                                                                                                                - \Box \times \BoxFile Edit Project Help
    }
                                                                                               \frac{100}{3} Build \bigotimes_{\mathsf{D}} Run \bigotimes Clear Console
                                                               New Project ... | 2 Open Project ...
                                                                                      Settings ...
    fc.close();
                                                               Device: DefaultColorPhone
                                                              Running with storage root DefaultColorPhone
  } catch (IOException ioe) {
                                                               "Roots" encontrados:
                                                                    root1/System.out.println(ioe.getMessage());
                                                                                            Tamaño: 55
                                                                    File Nombre: newfile.txt
                                                                    File Nombre: Readme
                                                                                      Tamaño: 69
 }
                                                              Contenido de newfile.txt: Este es un fichero de prueba para el API Filed
                              FileDemo.java \int_{\text{stochastic.} } \frac{1}{\text{stochastic.}} \frac{1}{\text{cm (corrected to the File Connection optional par})}}Programación avanza<del>da en MID</del>
                                                   Pág. 20
```
## **Ejemplo FileManagement**

```
public void crearArchivo() {
 try {
   FileConnection newfileconn = (FileConnection)
                                  Connector.open("file:///SDCard/newfile.txt");
   if(!newfileconn.exists())
      newfileconn.create();
   newfileconn.close();
 \} catch(IOException ioe) \{ \}}
public void mostrarArchivo(String fileName) {
 try {
  FileConnection ofc = (FileConnection)
                                Connector.open("file:///SDCard/" + fileName);
  if(ofc.exists()) {
   InputStream is = ofc.openInputStream();
   byte b[] = new byte[1024];
   int len = is.read(b, 0, 1024);
   System.out.println("Contenido de "+ fileName + ": "+ new String(b,0,len));
  \} catch (Exception e) \{ \}
```
![](_page_21_Picture_2.jpeg)

## **Otros paquetes opcionales**

 $\bullet$ **Más información sobre PDA**

http://developers.sun.com/mobility/allarticles/#pda

 $\bullet$ **Mobile Media API**

http://developers.sun.com/mobility/allarticles/#mmapi

 $\bullet$ **Localización**

http://developers.sun.com/mobility/allarticles/#location

![](_page_22_Picture_7.jpeg)

![](_page_22_Picture_8.jpeg)

![](_page_23_Picture_0.jpeg)

![](_page_23_Picture_1.jpeg)

![](_page_23_Picture_2.jpeg)

#### **Florina Almenárez MendozaCeleste Campo** Departamento de Ingeniería Telemática

Universidad Carlos III de Madrid[{florina, celeste}@it.uc3m.es](mailto:florina@it.uc3m.es)

![](_page_23_Picture_5.jpeg)

## **Objetivo**

 $\bullet$  Identificar los mecanismos de integración entre J2EE y J2ME

#### **Bibliografía**

- •J2ME : Java 2 micro edition : manual de usuario y tutorial. Froufe, Agustín y Jorge, Patricia. Ra-Ma. [2004]. L/S 004.438 JAVA FRO, L/D 004.438 JAVA FRO. Capítulo 16
- • *Enterprise J2ME: Developing Mobile Java Applications*. Michael Juntao Yuan. Prentice Hall. 2003.
- •http://java.sun.com/blueprints/wireless/

![](_page_24_Picture_6.jpeg)

![](_page_24_Picture_8.jpeg)

## **Introducción**

- J2ME representa un nuevo paradigma de aplicaciones móviles  $\Rightarrow$ "clientes inteligentes"
	- personalización, reducción de tráfico de red, hilos, interacción con otros módulos, seguridad, integración con otras tecnologías
- Comunicación de datos a un servidor J2EE  $\Rightarrow$  contenedor Web (servlets, páginas JSP, …) y contenedor EJBs
	- **HTTP**(S) <sup>o</sup> (Secure)**Socket**
		- o **peticiones GET <sup>o</sup> POST** mediante un formato propio
	- **servicios Web** <sup>a</sup> través de un paquete opcional <sup>Ö</sup> **JSR 172**
	- MIDP "no" proporciona conectividad RMI o paquete opcional para CDC
- $\bullet$  No debe existir comunicación directa con la capa de recursos EIS (RDBMS, ERS, ...)  $\Rightarrow$  excepcionalmente por gestión
	- requiere JDBC API para manipulación de datos

![](_page_25_Picture_10.jpeg)

![](_page_25_Picture_12.jpeg)

## **Comunicación HTTP o Socket**

- $\bullet$  cualquier **tipo de datos** aceptado en la cabecera Content-type
	- o texto plano con formato específico, por ejemplo:
		- valores separados por coma: 1,valor1,2,valor2,3,valor3
		- parejas clave-valor: id=1,title="valor1" id=2,title="valor2" id=3,title="tres"
	- o lenguajes de marcado: XML, (X)HTML

#### •**métodos HTTP**

o Cookies

- o **GET**, los valores son enviados como parte de la URL en la variable de entorno QUERY\_STRING
- o **POST**, los datos son enviados como un flujo y su longitud es almacenada en la variable de entorno CONTENT\_LENGTH
- $\bullet$  tener en cuenta técnicas de **gestión de sesiones**
	- o URL *rewriting*, por ejemplo
		- http://www.somesite.com/servlet/product.html;**jsessionid=cl98373673At**

![](_page_26_Picture_12.jpeg)

![](_page_26_Picture_13.jpeg)

![](_page_26_Picture_14.jpeg)

## **Servicios Web**

- • Procesamiento XML y soporte RPC (*Remote Procedure Call*)
	- **[WSA](http://jcp.org/en/jsr/detail?id=172)** (*Web Services API*)
	- bibliotecas de código abierto (k\*)
- • **XML y XML Schema**
	- o MIDP no proporciona soporte nativo para "parseo" XML (**kXML**)
- • **XML-RPC**
	- o MIDP no tienen soporte nativo para XML-RPC (**kXML-RPC**)
- $\bullet$  **SOAP (***Simple Object Access Protocol***)**
	- o proporciona un protocolo basado en XML para codificación de datos
		- mayor versatilidad, mayor sobrecarga  $\Rightarrow$  información en cabeceras sobre seguridad, transacción, …
	- o MIDP no proporciona soporte nativo para SOAP (**kSOAP**)

![](_page_27_Picture_12.jpeg)

![](_page_27_Picture_14.jpeg)

## **WSA (JSR 172)**

- $\bullet$  Incluye dos paquetes:
	- **procesamiento XML** basado en la API JAVA (**JAXP**) 1.1 y API simple para XML versión 2 (**SAX2**)
	- **invocación remota de servicios web**como un subconjunto estricto de la API Java para RPC basado en XML (**JAX-RPC**) 1.1
		- o conforme con el perfil básico de *WS-Interoperability* (WS-I)
		- o evita tener que tratar con detalles de bajo nivel de HTTP/SOAP y cálculo de referencia de datos
- • Descripción y descubrimiento de servicios remotos
	- − WSDL (*Web Services Definition Language*) 1.1
	- − UDDI (*Universal Description, Discovery and Integration*) 2.0

![](_page_28_Figure_9.jpeg)

![](_page_28_Picture_10.jpeg)

**Programación avanzada en MIDP**

![](_page_28_Picture_13.jpeg)

![](_page_29_Picture_0.jpeg)

![](_page_29_Figure_1.jpeg)

![](_page_29_Picture_2.jpeg)

## **Arquitectura de servicios Web**

![](_page_30_Figure_1.jpeg)

**Integración Java EE y Java ME**

## **Ejemplo HTTP: Midlet**

```
String url = "http://www.somesite.com/TestServlet";
String name = "Mike Taylor";
HttpConnection conn = (HttpConnection) Connector.open(url);
conn.setRequestMethod(HttpConnection.POST);
conn.setRequestProperty("Content-Type","application/x-www-form-urlencoded");
conn.setRequestProperty("User-Agent", "Profile/MIDP-2.0 Configuration/CLDC-1.1");
conn.setRequestProperty("Content-Language", "en-US");
conn.setRequestProperty("Accept", "application/octet-stream");
String formData = "name=" + name;
byte[] data = formData.getBytes();
conn.setRequestProperty("Content-Length", Integer.toString(data.length));
OutputStream os = conn.openOutputStream();
os.write(data);
os.close();
int rc = conn.getResponseCode();
if (rc == HttpConnection.HTTP OK) {
   DataInputStream dis = new DataInputStream(conn.openInputStream());
   String reg = dis.readUTF();
   dis.close();
```
![](_page_31_Picture_2.jpeg)

![](_page_31_Picture_4.jpeg)

### **Ejemplo Socket: Midlet**

```
String url ="socket://" + serverName + ":" + portNumber;
```

```
StreamConnection socket = (StreamConnection)Connector.open(url, Connector.READ_WRITE);
```

```
// Send a message to the server
String \text{request} = \text{'}\text{POST} /\text{HTTP/1.0\n}\text{n'};
OutputStream os = socket.openOutputStream();
os.write(request.getBytes());
os.write(new String("name=Mike Taylor"+"\r\n").getBytes()); 
os.close();
// Read the server's reply, up to a maximum of 128 bytes
InputStream is = socket.openInputStream();
final int MAX_LENGTH = 128;
byte[] buf = new byte[MAX_LENGTH];
int total = 0;
while (total < MAX_LENGTH) {
  int cnt = is.read(buf, total, MAX_LENGTH - total);
  if (cnt < 0) break;
  total += cnt;
}
is.close();
socket.close();
```
![](_page_32_Picture_4.jpeg)

![](_page_32_Picture_5.jpeg)

![](_page_32_Picture_6.jpeg)

## **Ejemplo HTTP: TestServlet**

**protected void doPost(HttpServletRequest request,**

```
HttpServletResponse response)
```

```
throws ServletException, IOException {
```

```
String name = request.getParameter("name");
ByteArrayOutputStream baos = new ByteArrayOutputStream();
DataOutputStream dos = new DataOutputStream(baos);
dos.writeUTF("Hello " + name);
byte[] data = basis.toByteArray();
response.setStatus(response.SC_OK);
response.setContentLength(data.length);
response.setContentType("application/octet-stream");
OutputStream os = response.getOutputStream();
os.write(data);
os.close();
```
![](_page_33_Picture_5.jpeg)

![](_page_33_Picture_6.jpeg)

![](_page_33_Picture_7.jpeg)

## **Ejemplo WSA**

```
// JAX-RPC 
String serviceURL ="www.j2medeveloper.com/pubwebservice"; 
String articleID ="IntroJSR172"; 
// Instantiate the service stub
PubService_Stub service = new PubService_Stub(); 
// Set up the stub
service._setProperty(Stub.ENDPOINT_ADDRESS_PROPERTY, serviceURL); 
service. setProperty(Stub.SESSION MAINTAIN PROPERTY, new Boolean(true));
... try { 
  // Invoke the PubService method getArticleByID() to retrieve a specific article by ID
  WirelessArticle article = service.getArticleByID(articleID); 
  // Create a Form to display the article
  javax.microedition.lcdui.Form form = new Form(article.getShortTitle()); 
  form.append(wrap(article.getSummary())); 
  ... ... display.setCurrent(form); 
} catch (RemoteException e) { // Handle RMI exception
} catch (Exception e) { // Handle exception }
```
**...**

Fuente: http://developers.sun.com/mobility/apis/articles/wsa/index.html

![](_page_34_Picture_4.jpeg)

![](_page_34_Picture_5.jpeg)

## **Más ejemplos y artículos**

- $\bullet$  Ejemplos de MIDlets sobre comunicaciones
	- $\mathcal{L}_{\mathcal{A}}$ <http://www.java2s.com/Code/Java/J2ME/Networks.htm>
- $\bullet$  Revisar los siguientes artículos:
	- $\mathcal{L}_{\mathcal{A}}$ <http://developers.sun.com/mobility/allarticles/#networking>
	- $\mathcal{L}_{\mathcal{A}}$ http://developers.sun.com/mobility/allarticles/#bluetooth
	- –http://developers.sun.com/mobility/allarticles/#ws
	- – [http://www.ibm.com/developerworks/ssa/webservices/tutorials/](http://www.ibm.com/developerworks/ssa/webservices/tutorials/ws-soa-securesoap1/section2.html) [ws-soa-securesoap1/section2.html](http://www.ibm.com/developerworks/ssa/webservices/tutorials/ws-soa-securesoap1/section2.html)

![](_page_35_Picture_8.jpeg)

![](_page_35_Picture_9.jpeg)